МИНИСТЕРСТВО ПРОСВЕЩЕНИЯ РОССИЙСКОЙ ФЕДЕРАЦИИ Министерство образования и молодёжной политики Свердловской области Управление образования Администрации артинского городского округа МАОУ «Азигуловская СОШ»

ПРИНЯТО На педагогическом совете, Протокол № 5 от «19» февраля 2024 г.

**УТВЕРЖДЕНО** Директор школы **РМ. Валиев**/ Приказ № 22 от «19» февраля 2024 г.

# Рабочая программа курса

### внеурочной деятельности

## общеинтеллектуальной направленности

# «Очарование объема: уроки творчества с 3D-моделями»

### 7-8 класс

с использованием оборудования центра «Точка роста»

Составитель: учитель информатики Галиев Н.И.

Подписано цифровой подписью: Валиев Ринат Марсович

с. Азигулово 2024

#### Пояснительная записка

Серьезной проблемой современного российского образования является существенное ослабление естественнонаучной и технической составляющей школьного образования. В современных условиях реализовать задачу формирования у детей навыков технического творчества крайне затруднительно. Необходимо создавать новые условия в сети образовательных учреждений субъектов Российской Федерации, которые позволят внедрять новые образовательные технологии. Одним из таких перспективных направлений является 3D моделирование.

Работа с 3D моделями - одно из самых популярных направлений использования персонального компьютера, причем занимаются этой работой не только профессиональные художники и дизайнеры.

Практические задания, предлагаемые в этом курсе, интересны и часто непросты в решении, что позволяет повысить учебную мотивацию учащихся и развитие творческих способностей.

Технологии, используемые в организации подготовки по информатике, должны быть деятельностно-ориентированными. Основой проведения занятий служат проектноисследовательские технологии.

Таким образом, данный курс способствует развитию познавательной активности учащихся; творческого и операционного мышления; повышению интереса к информатике, а самое главное, профориентации в мире профессий, связанных с использованием знаний этих наук.

#### Актуальность данного курса заключается в следующем:

- учащийся научится свободно пользоваться компьютером;

- освоит программное обеспечение для дальнейшего изучения в высших учебных заведениях технического направления;

- развитие алгоритмического мышления;

- более углубленное изучение материала и дополнительная информация;

#### Цели:

- заинтересовать учащихся, показать возможности современных программных средств для обработки графических изображений;

- познакомить с принципами работы 3D графического редактора Tinkercad, который является свободно распространяемой программой;

- сформировать понятие безграничных возможностей создания трёхмерного изображения  $3$ *a* $\partial$ *a* $\alpha$ *ux*:

- дать представление об основных возможностях создания и обработки изображения в программе Tinkercad;

 научить создавать трёхмерные картинки, используя набор инструментов, имеющихся в изучаемом приложении;

- ознакомить с основными операциями в 3D среде;
- способствовать развитию алгоритмического мышления;
- формирование навыков работы в проектных технологиях;
- продолжить формирование информационной культуры учащихся;

профориентация учащихся.

#### *В результате обучения:*

*учащиеся должны знать:* основы графической среды Tinkercad, структуру инструментальной оболочки данного графического редактора;

*учащиеся должны уметь:* создавать и редактировать графические изображения, выполнять типовые действия с объектами в среде Tinkercad.

Реализация программы предназначена с использованием оборудования центра «Точка роста: многофункциональное устройство (принтер, сканер, копир), ноутбук. Учащиеся смогут учиться новым технологическим навыкам, развить свое творческое мышление, улучшить аналитические способности и подготовится к будущей профессиональной деятельности в сфере информационных технологий.

#### **I. Общая характеристика курса**

Программа по внеурочной деятельности ориентирована на систематизацию знаний и умений по курсу информатики в части изучения информационного моделирования. Программа по внеурочной деятельности посвящена изучению основ создания моделей средствами редактора трехмерной графики Tinkercad. Программа призвана развить умения использовать трехмерные графические представления информации в процессе обучения, предназначен для прикладного использования обучающимися в их дальнейшей учебной деятельности.

Программа по внеурочной деятельности вносит значительный вклад в формирование информационного компонента общеучебных умений и навыков, выработка которых является одним из приоритетов общего образования. Более того, информатика как учебный предмет, на котором целенаправленно формируются умения и навык работы с информацией, может быть одним из ведущих предметов, служащих приобретению учащимися информационного компонента общеучебных умений и навыков.

Материал программы по внеурочной деятельности излагается с учетом возрастных особенностей учащихся и уровня их знаний. Занятия построены как система тщательно подобранных упражнений и заданий, ориентированных на межпредметные связи.

Данный курс для среднего звена предназначен для общеобразовательных учебных заведений с использованием компьютеров для реализации моделирования и визуализации.

#### **II. Описание места курса в учебном плане**

Согласно учебному плану МАОУ «Азигуловская СОШ» 2024-2025 уч. год на изучение программы по внеурочной деятельности «Очарование объема: уроки творчества с 3D-моделями» отводится 1 ч. в неделю. Курс рассчитан на 34 часов.

#### **III. Требования к результатам обучения и освоения курса**

На данном курсе обучения в ходе освоения предметного содержания обеспечиваются условия для достижения обучающимися следующих личностных, метапредметных и предметных результатов. Предполагается, что учащиеся владеют элементарными навыками работы в офисных приложениях, знакомы с основными элементами их интерфейса.

#### **Личностные УУД**

Правила поведения в компьютерном классе и этические нормы работы с информацией коллективного пользования и личной информацией обучающегося. Формирование умений соотносить поступки и события с принятыми этическими принципами, выделять нравственный аспект поведения при работе с любой информацией и при использовании компьютерной техники коллективного пользования. Формирование устойчивой учебно-познавательной мотивации учения.

#### **Регулятивные УУД**

Система заданий, целью которых является формирование у обучающихся умений ставить учебные цели; использовать внешний план для решения поставленной задачи; планировать свои действия в соответствии с поставленной задачей и условиями её реализации; осуществлять итоговый и пошаговый контроль; сличать результат с эталоном (целью); вносить коррективы в действия в случае расхождения результата решения задачи с ранее поставленной целью.

#### **Познавательные УУД**

Общеучебные универсальные действия

 составление знаково-символических моделей, пространственно-графических моделей реальных объектов;

– использование готовых графических моделей процессов для решения задач;

 анализ графических объектов, отбор необходимой текстовой и графической информации;

 постановка и формулировка проблемы, самостоятельное создание алгоритмов деятельности для решения проблем творческого характера: создание различных информационных объектов с использованием свободного программного обеспечения.

#### **Коммуникативные УУД**

Выполнение практических заданий, предполагающих работу в парах, практических работ, предполагающих групповую работу.

#### **Планируемые результаты изучения курса**

К концу обучения на начальном этапе будет обеспечена готовность обучающихся к продолжению образования, достигнут необходимый уровень их развития.

#### **Учащийся научится**:

 осуществлять поиск необходимой информации для выполнения учебных заданий в учебниках, энциклопедиях, справочниках, в том числе гипертекстовых;

 осуществлять сбор информации с помощью наблюдения, опроса, эксперимента и фиксировать собранную информацию, организуя её в виде списков, таблиц, деревьев;

- использовать знаково-символические средства, в том числе модели и схемы, для решения задач;

 основам смыслового чтения с выделением информации, необходимой для решения учебной задачи из текстов, таблиц, схем;

 осуществлять анализ объектов с выделением существенных и несущественных признаков;

устанавливать аналогии;

строить логическую цепь рассуждений;

 осуществлять подведение под понятия, на основе распознавания объектов, выделения существенных признаков и их синтеза;

 обобщать, то есть осуществлять выделение общности для целого ряда или класса единичных объектов на основе выделения сущностной связи;

осуществлять синтез как составление целого из частей.

#### **IV. Содержание программы курса (1-й год обучения)**

#### **Раздел 1. Основы работы в программе Tinkercad (3 ч).**

Знакомство с программой Tinkercad. Демонстрация возможностей, элементы интерфейса программы Tinkercad. Структура окна программы. Панели инструментов. Основные операции с документами. Примитивы, работа с ними. Выравнивание и группировка объектов. Сохранение сцены. Внедрение в сцену объектов. Простая визуализация и сохранение растровой картинки.

*Учащиеся должны знать:* назначение программы Tinkercad, интерфейс, инструменты, их вид, опции, приемы их использования, основные операции с документами, основы обработки изображений.

*Учащиеся должны уметь:* использовать различные инструменты для создания, редактирования графических объектов, работать с палитрой, выполнять основные действия с документами (создание, открытие, сохранение и т.д.), работать с примитивами, делать необходимые настройки, соединять объекты, выполнять различные эффекты примитивов, выполнять монтаж изображений.

#### **Раздел 2. Простое моделирование (14 ч).**

Добавление объектов. Режимы объектный и редактирования. Клонирование объектов. Экструдирование (выдавливание) в Tinkercad. Назначение и настройка модификаторов.

Добавление материала. Свойства материала. Текстуры в Tinkercad.

*Учащиеся должны знать*: правила работы с модификаторами, логическую операцию *Boolean*.

*Учащиеся должны уметь*: применять различные эффекты, создавать необходимые настройки этих инструментов.

#### **Раздел 3. Основы моделирования (6 часов)**

Режим редактирования. Сглаживание. Инструмент пропорционального редактирования. Выдавливание. Вращение. Кручение. Шум и инструмент деформации. Создание фаски. Инструмент децимации. Кривые и поверхности. Текст. Деформация объекта с помощью кривой. Создание поверхности.

*Учащиеся должны знать:* правила создания фаски

*Учащиеся должны уметь:* создавать и редактировать объекты при помощи инструментов деформации, вращения, кручения.

#### **Раздел 4. Моделирование с помощью сплайнов (5ч).**

Основы создания сплайнов. Создание трёхмерных объектов на основе сплайнов. Модификатор Lathe. Пример использования "Шахматы". Модификатор Bevel. Пример использования "Шахматный конь". Материал "Шахматное поле". Самостоятельная работа "Шахматы". Универсальные встроенные механизмы рендеринга. Система частиц и их взаимодействие. Физика объектов.

*Учащиеся должны знать:* понятие сплайнов, трёхмерный объект.

*Учащиеся должны уметь:* создавать и редактировать сплайны, оптимизировать, сохранять и внедрять.

#### **Раздел 5. Анимация (6 ч).**

Знакомство с модулем анимирования. Создание анимации. Кадры анимации, операции над кадрами (создание, удаление, копирование, перенос, создание промежуточных кадров). Сохранение и загрузка анимации. Практическая работа «Мяч». Практическая работа «Галактика». Создание проекта. Защита проекта. Подведение итогов.

*Учащиеся должны знать:* понятие анимации, кадра, алгоритм организации анимации.

*Учащиеся должны уметь:* создавать простейшую анимацию из кадров по алгоритму, оптимизировать, сохранять и загружать анимацию.

### **I. Тематическое планирование учебного материала с определением основных видов деятельности**

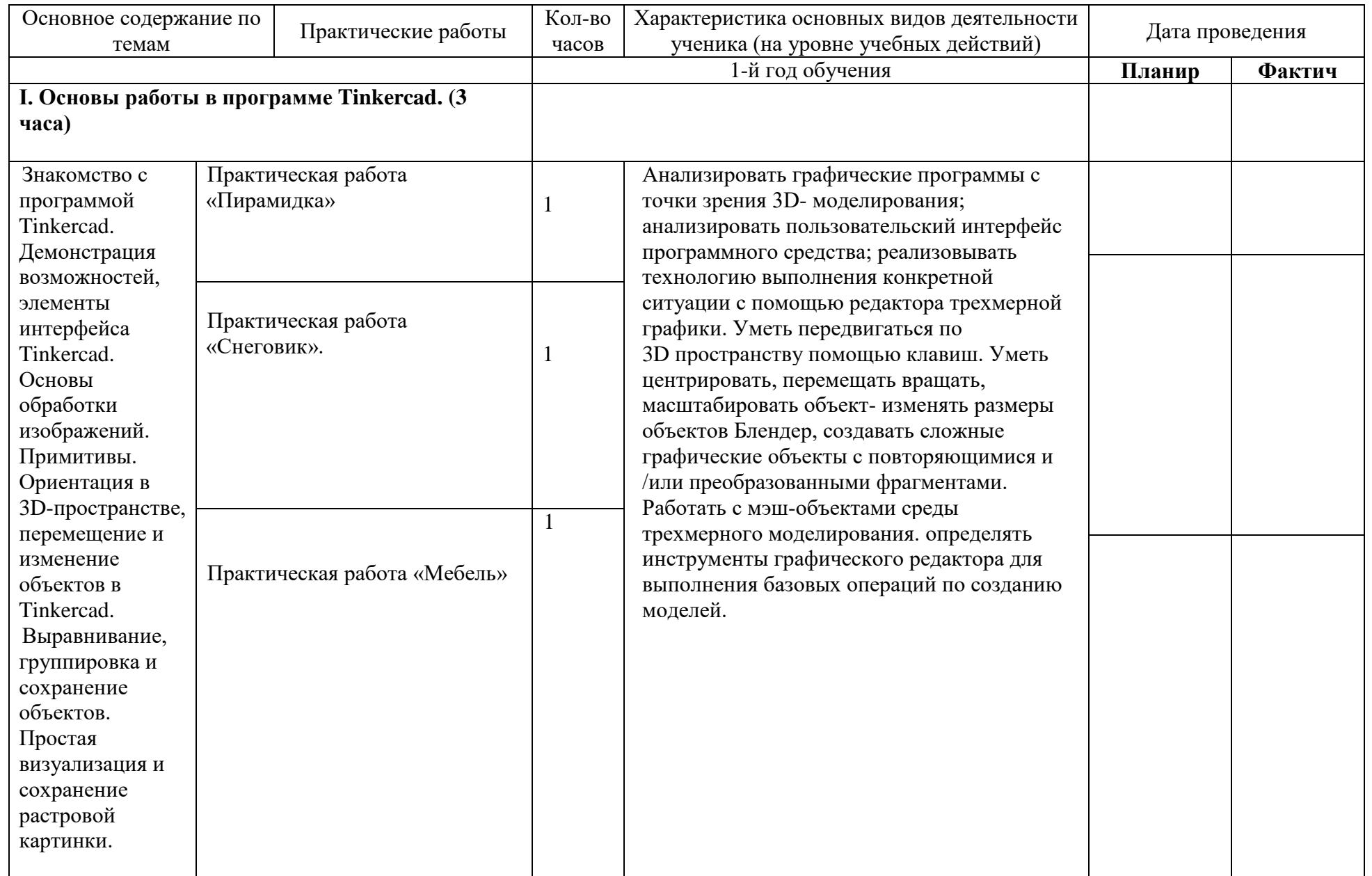

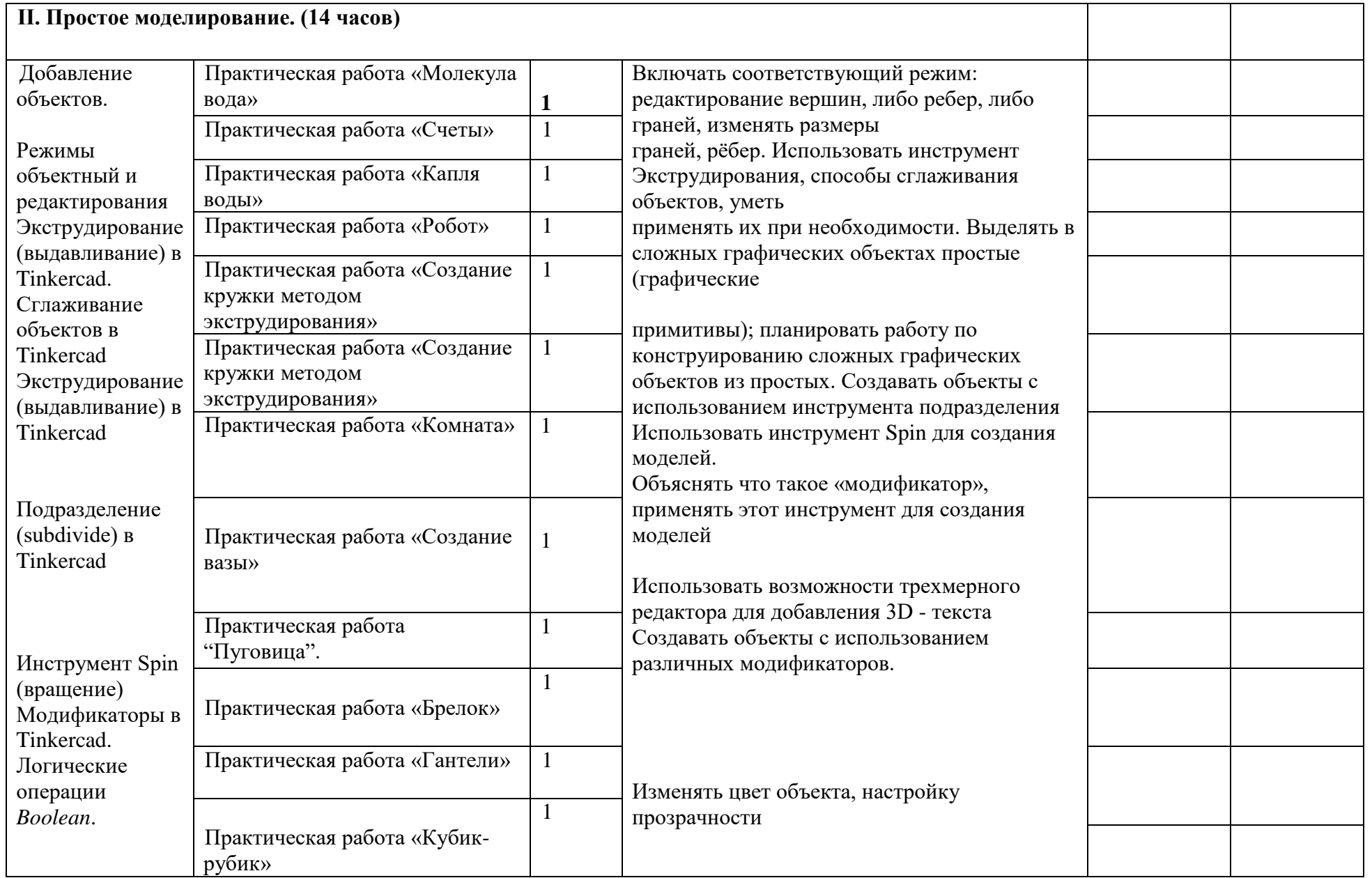

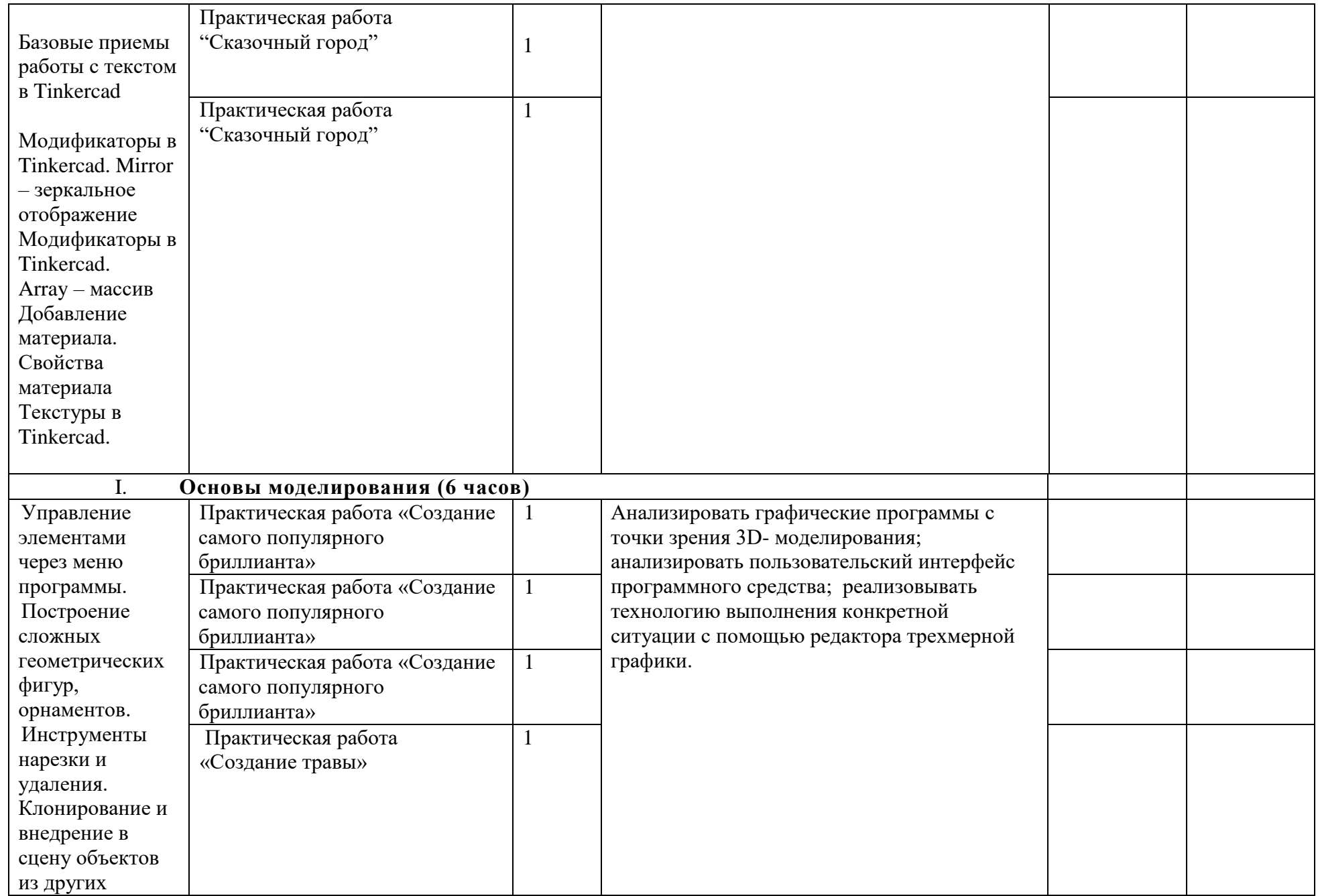

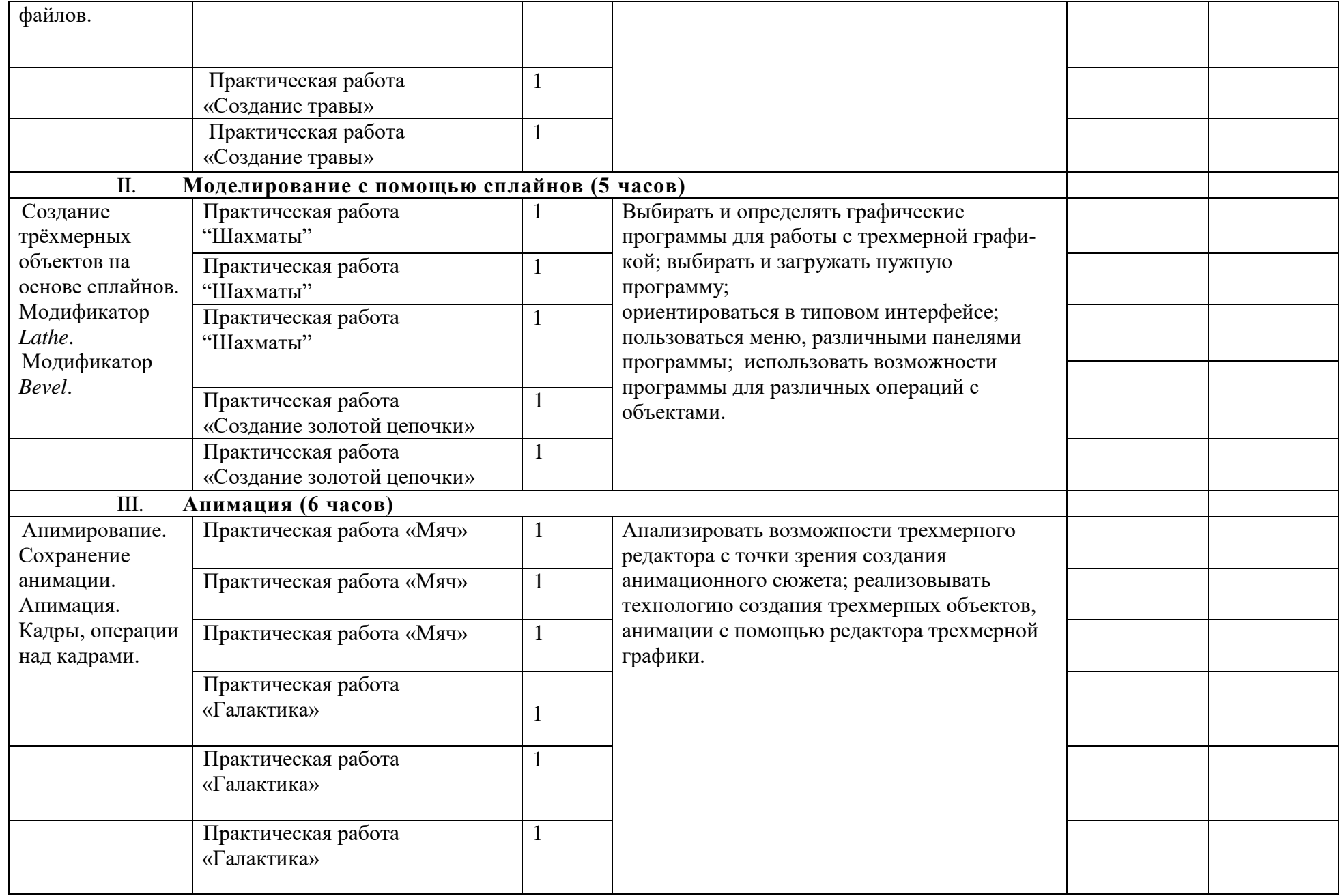

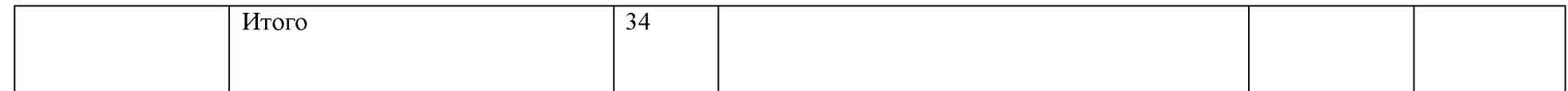